## Inhaltsverzeichnis

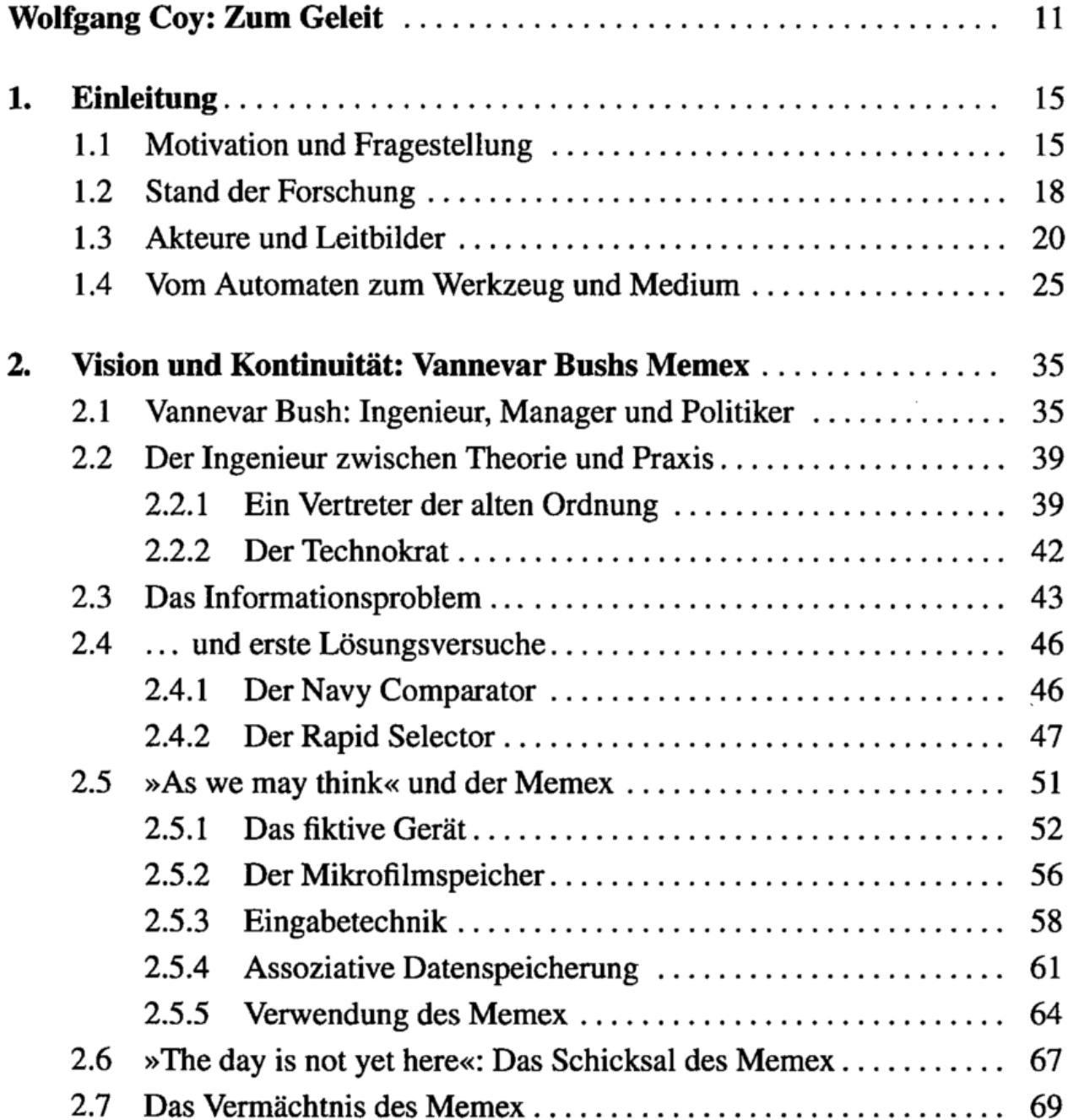

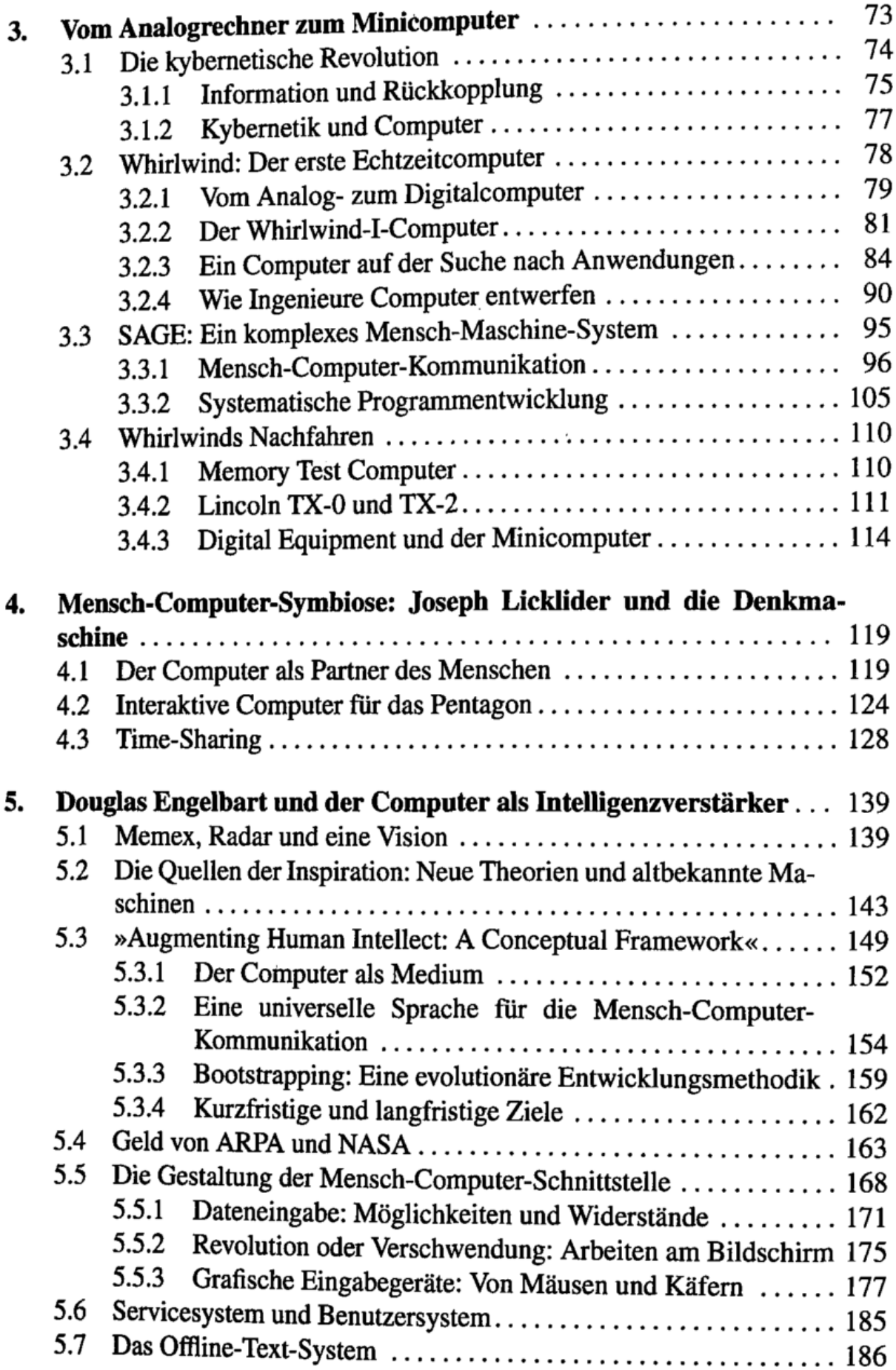

W

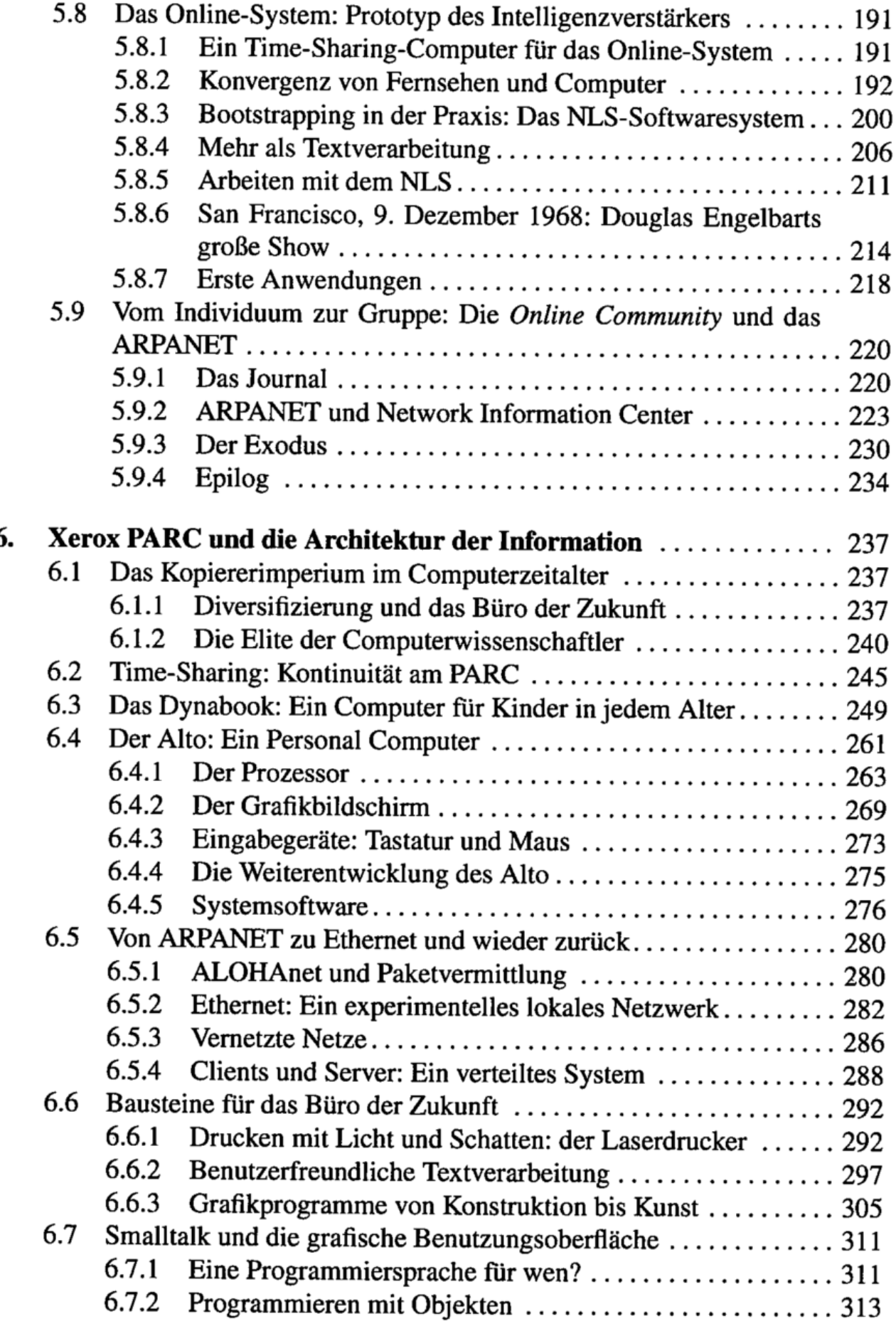

 $\cdot$ 

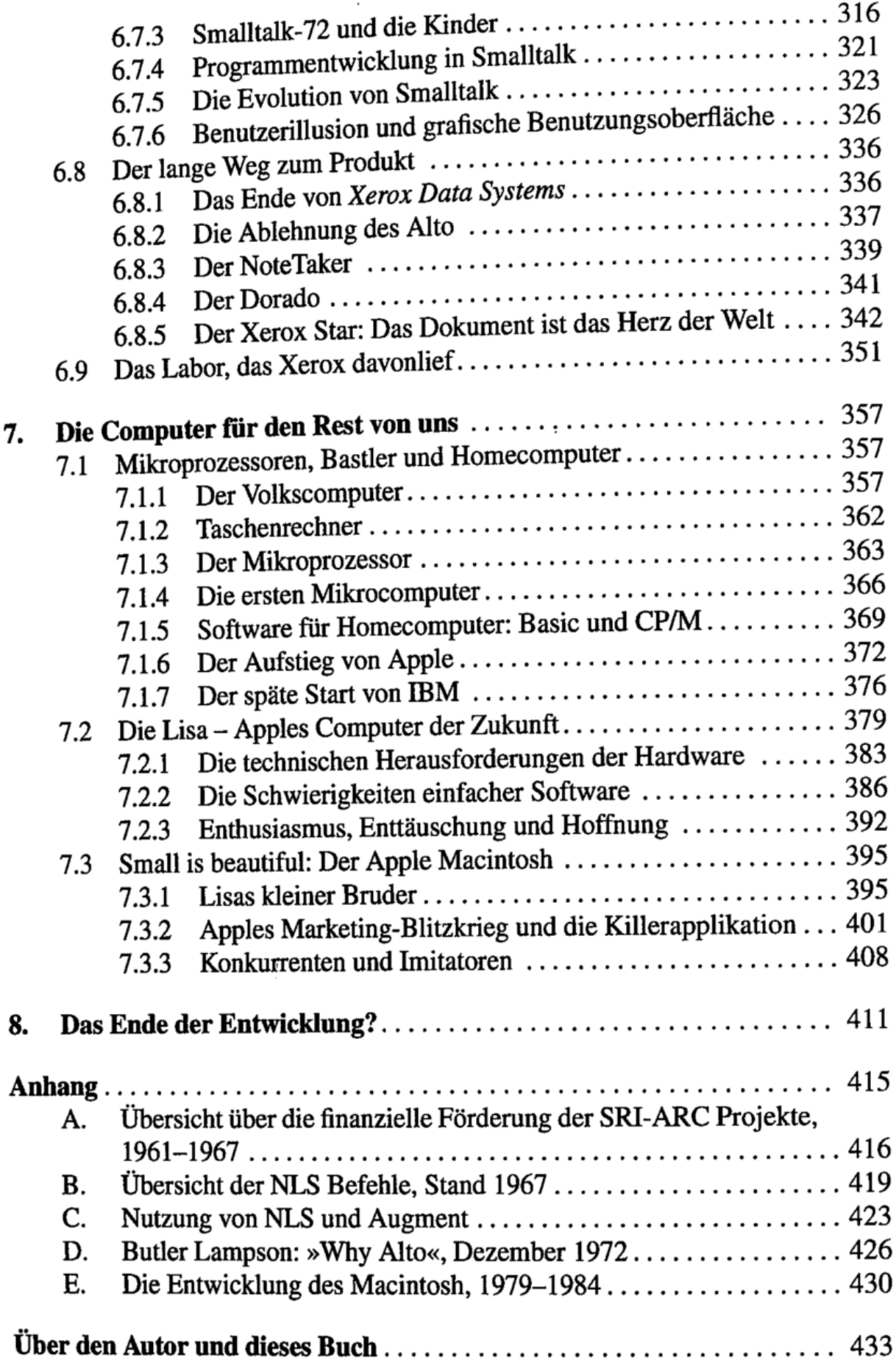

 $\frac{1}{2}$  : ï

t

 $\mathbf{I}$ 

 $\bar{ }$ 

 $\sim 10^{11}$ 

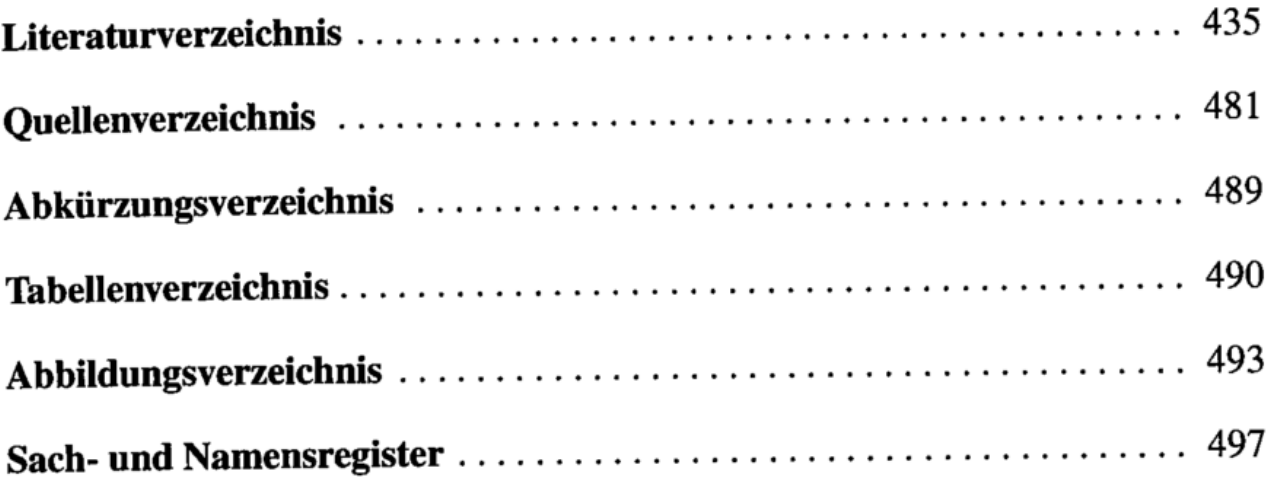

 $\sim 10^{-11}$